# **Lambda Expressions in Java**

Group 9 Labiba Labanya, Tahmid Muttaki, Sean Copenhaver, Matt Withrow Capone, Danny **Chhour** 

### **A lambda expression:**

- A short block of code which takes in parameters and returns a value
- Similar to methods; but they do not need method name and can be implemented in the body of a method; usually passed as parameter to a function
- Expression cannot contain variables, assignments or statements such as if or for
- Using code blocks, complex operations can be done using lambda expressions
- Replaces anonymous inner class syntax with simpler and shorter version of code

```
public static void main (String... args) {
    Runnable r2 = () \rightarrow System.out.println("Howdy, world!");r2.run();
```
### **Syntax**

Lambda expression has 3 elements:

- Parameter
- Token/symbol
- Logic

#### **General Expression:**

*(parameter, anotherParameter)* -> *{return anotherParameter + parameter};*

#### **2 cases:**

Single parameter: *parameter -> {return "Hello";};*

No parameter: *() -> {return 10;};*

## **Logic execution**

● Single line logic: don't need return statement and braces

*(a, b) -> a + b;*

● Void return:

With logic: can't use keyword return

Expression: *() -> {System.out.println(" ")}*

Without logic: *() -> {};*

### **Functional Interfaces**

- A functional interface is an interface with just one abstract method
- Examples of functional interfaces include: Comparable, Runnable, Comparator
- Used to pass code to a function

```
Collections.sort(listDevs, new Comparator<Developer>() {
    @Override
    public int compare(Developer o1, Developer o2) {
        return o1.getName().compareTo(o2.getName());
\});
```
### **Functional Interfaces & Lambda Expressions**

Lambda expressions can be written in place of functional interfaces

```
Functional Interface
Collections.sort(listDevs, new Comparator<Developer>() {
    @Override
    public int compare(Developer o1, Developer o2) {
        return o1.getName().compareTo(o2.getName());
\});
```
#### Functional Interface with Lambda ExpressionlistDevs.sort((o1, o2)->o1.getName().compareTo(o2.getName()));

### **Variable Capture**

Java lambda expressions are capable of accessing variables declared outside the lambda function body under certain circumstances.

Java lambdas can capture the following types of variables:

- Local variables
- Instance variables
- Static variables

### **Variable Capture**

Local Variable Capture

```
public interface MyFactory {
   public String create(char[] chars);
```

```
MyFactory myFactory = (chars) \rightarrow {
    return new String(chars);
\};
```

```
String myString = "Test";
MyFactory myFactory = (chars) -> {
    return myString + ":" + new String(chars);
\};
```
#### Instance Variable Capture

```
public class EventConsumerImpl {
```

```
private String name = "MyConsumer";
```

```
public void attach(MyEventProducer eventProducer){
    eventProducer.listen(e -> {
        System.out.println(this.name);
   \});
```
#### Static Variable Capture

```
public class EventConsumerImpl {
    private static String someStaticVar = "Some text";
    public void attach(MyEventProducer eventProducer){
        eventProducer.listen(e -> {
            System.out.println(someStaticVar);
       \});
```
### **Advantages of lambda expressions**

- Readability:
	- Need fewer lines of code
	- Readable without interpretation

```
List<String> colors = Arrays.asList("red", "yellow", "green");
```
colors.forEach(color -> System.out.println(color));

- Higher efficiency:
	- Sequential and parallel execution support by passing behavior as an argument in methods using Stream API
	- Higher efficiency (parallel) can be achieved in case of bulk operations on collection

Stream<Dog> dogStream = Stream.of(dogArray);

Stream<Dog> sortedDogStream = dogStream.sorted((Dog m, Dog n) -> Integer.compare(m.getHeight(), n.getHeight()));

### **Advantages of lambda expressions**

- Compact:
	- No need to create inner class
	- Every inner class creates a .class file, lambda expression eliminates that and reduces deployment artifacts.
	- Reduces the size of jar file

- Essence of functional programming:
	- Passing a lambda expression to another function allows us to pass not only values but also behaviors
	- Raises the level of abstraction and allows to build more generic, flexible and reusable API.

### **Common Use - Android Application**

- Android applications are now written in Kotlin
	- Similar to Java

- Application needs to know when an event has occurred and how to react to that change
	- What to do when they swipe left?
	- What to do when the touch an icon?

#### setOnClickListener

Added in API level 1

public void setOnClickListener (View.OnClickListener 1)

Register a callback to be invoked when this view is clicked. If this view is not clickable, it becomes clickable.

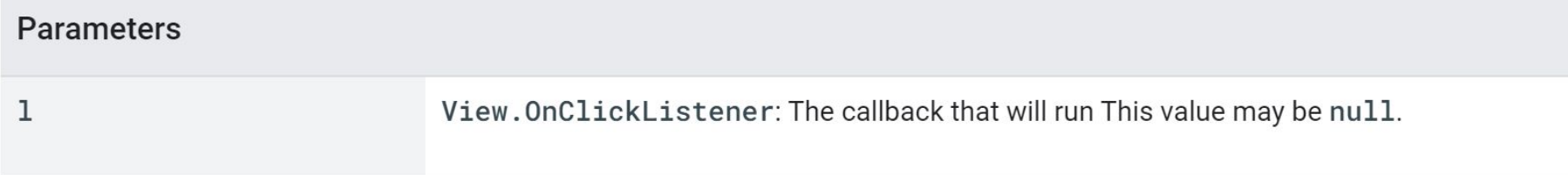

### View.OnClickListener

Added in API level 1

Kotlin | Java

public static interface View.OnClickListener

android.view.View.OnClickListener

 $\vee$  Known indirect subclasses CharacterPickerDialog, KeyboardView, QuickContactBadge

Interface definition for a callback to be invoked when a view is clicked.

#### Summary

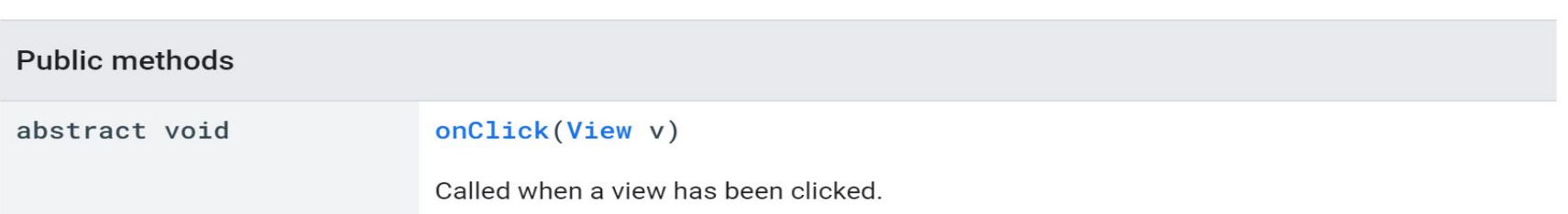

### **Without Lambda Expressions**

```
mButton.setOnClickListener(new View.OnClickListener() {
    @Override
    public void onClick(View v) {
        // do something here
    \mathcal{F}\});
```
### **With Lambda Expressions**

```
mButton.setOnClickListener((View v) -> {
    // do something here
\});
```
### **Discussion Questions**

- 1. What other uses of lambda expressions can you think of besides click events in mobile development?
- 2. When are inner classes more appropriate than lambda expressions?